# ESPECTROFOTÓMETRO **VE-9000S**

## RANGO UV/VISIBLE

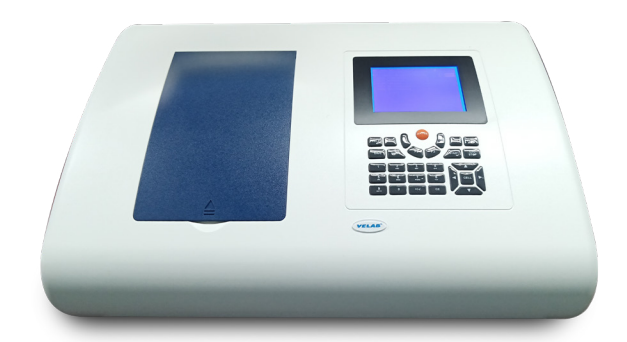

### ▶ **Características**

• Sistema óptico con doble haz, para la lectura simultánea de • Pantalla de 6" para mostrar los resultados directamente en el la muestra y el blanco.

• Ancho de banda variable 0.5/1/2/4 nm para seleccionar la precisión adecuada de lectura.

• Sistema de autocalibración automática, para mantener al equipo en buenas condiciones de operación.

- equipo, de forma clara e inmediata. • Equipado con un poderoso sistema para desempeñar una
- amplia gama de funciones.
- Incluye software de análisis para su operación mediante PC.

- ▶ **Funciones**
	- Autodiagnóstico del sistema
	- Autocalibración de longitud de onda
	- Medición de absorbancia, transmitancia y energía
	- Barrido de longitud de onda

#### **Accesorios incluidos** ▶

• Cuatro celdas estándar de vidrio, de 10 mm • Dos celdas estándar de cuarzo, de 10 mm • Kit software (Cable USB, dongle, memoria • Funda de plástico USB con el software almacenado)

• Medición a múltiples longitudes de onda • Medición de concentración de proteínas y ADN

• Análisis cinético

# **DATOS TÉCNICOS**

### **Modelo**

**Sistema óptico Rango de longitud de onda Rango fotométrico Ancho de banda espectral Precisión de longitud de onda Repetibilidad de la longitud de onda Precisión fotométrica Repetibilidad fotométrica Luz difusa Estabilidad Detector Iluminación Pantalla Tipo de celdas Exportación de datos Alimentación Dimensiones Peso Garantía**

### **VE-9000S**

Doble haz, rejilla de 1200 líneas/mm. 190-1100 nm. -0.3 a 3.0A, 0 a 200%T, 0 a 9999 C. 0.5nm/ 1 nm/ 2 nm/4 nm. ± 0.3 nm. ≤0.1 nm. ±0.2%T. ≤0.1%T (0-100%T). ≤0.03%T@220 nm, 360 nm. ±0.0003 A/h @500 nm. Fotodiodo de silicio. Lámpara de Tungsteno/halógeno (Visible) y deuterio (UV). LCD de 320 x 240. Dos celdas estándar de 10 mm. Entrada USB/A, puerto COM 25 para impresora. CA 110V/60 Hz. 625 x 430 x 206 mm. 34 Kg. 1 año

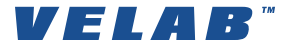

▶ www.velab.net